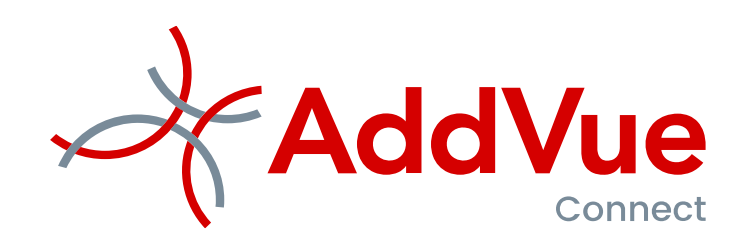

Gebruikersinstructie

Benchmarking

©The Vendor Management Company B.V. Fokkerstraat 12 / 3833 LD Leusden KvK: 54679613 / Tel. 06 53370308 Email[: support@AddVue.com](mailto:support@addvue.com) / Web: AddVue.com

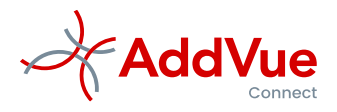

#### Inhoudsopgave

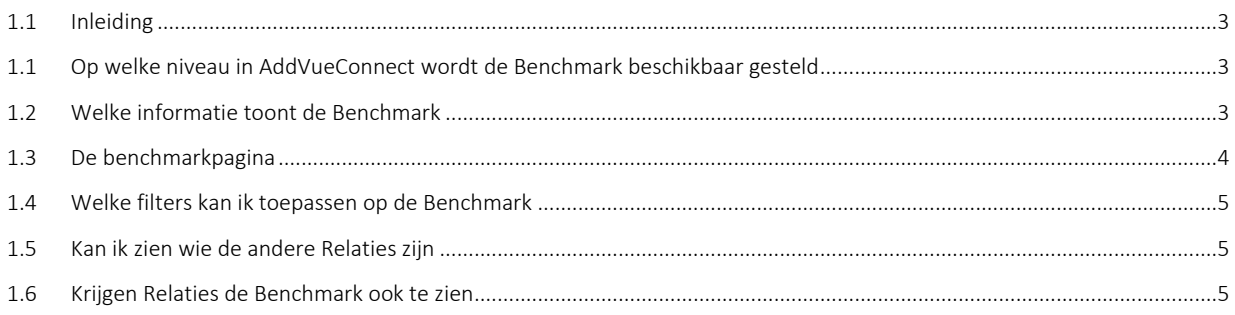

©AddVueConnect is een geregistreerd merk en is eigendom van The Vendor Management Company B.V. te Leusden (KvK 54679613).

AddVueConnect en de inhoud van dit document worden beschermd door auteursrecht. De inhoud van dit document mag niet elektronisch of anderszins worden gekopieerd, gereproduceerd of in enige vorm worden gedistribueerd zonder nadrukkelijke voorafgaande schriftelijke toestemming van The Vendor Management Company B.V. te Leusden.

\_\_\_\_\_\_\_\_\_\_\_\_\_\_\_\_\_\_\_\_\_\_\_\_\_\_\_\_\_\_\_\_\_\_\_\_\_\_\_\_\_\_\_\_\_\_\_\_\_\_\_\_\_\_\_\_\_\_\_\_\_\_\_\_\_\_\_\_\_\_\_\_\_\_\_\_\_\_\_\_\_\_\_\_\_\_\_\_\_\_\_\_\_\_\_\_\_\_\_\_\_\_\_\_

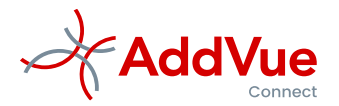

### <span id="page-2-0"></span>1.1 Inleiding

Benchmark is een begrip uit de wereld van de [kwaliteitsbewaking.](https://nl.wikipedia.org/wiki/Kwaliteitsbewaking) De Engelse term *Benchmark* betekent eigenlijk *[meetspijker](https://nl.wikipedia.org/wiki/Meetspijker)*, een referentiepunt dat gebruikt werd door *[landmeters](https://nl.wikipedia.org/wiki/Landmeter)*. Het leenwoord benchmark, vertaalbaar als 'referentiekader' of 'ijkingskader', is een vooraf vastgestelde procedure om de prestaties van bijvoorbeeld organisaties met elkaar te kunnen vergelijken.

In de literatuur worden verschillende definities van benchmarking gehanteerd. Een veel gebruikte definitie is die van Camp (1989): "*Benchmarking* is systematisch onderzoek naar de prestaties en de onderliggende processen en methoden van een of meer leidende referentie-organisaties op een bepaald gebied, en de vergelijking van de eigen prestaties en werkmethoden met deze ["best practice"](https://nl.wikipedia.org/wiki/Best_practice), met het doel om de eigen prestaties te beoordelen en te verbeteren.'

Benchmarking is een manier om inzicht te verkrijgen, verantwoording af te leggen en om toezicht te vergemakkelijken. Maar het allerbelangrijkste effect van Benchmarking is om van elkaar te leren. Omdat door Benchmarking nieuwe inzichten ontstaan, zal dit leiden tot het doorvoeren van verbeteringen met als doel om bijvoorbeeld de kwaliteit te verhogen en/of de kosten te verlagen

### <span id="page-2-1"></span>1.1 Op welke niveau in AddVueConnect wordt de Benchmark beschikbaar gesteld

De benchmark wordt beschikbaar gesteld op twee niveaus.

Op het niveau van een Samenwerking toont de benchmark de resultaten binnen de Categorie/Productgroep die is gekoppeld aan de betreffende Samenwerking. Deze benchmark is toegankelijk voor alle typen gebruikers, mits de gebruiker toegang heeft tot de betreffende Samenwerking.

Op het niveau van Mijn AddVue is de benchmark uitsluitend toegankelijk voor gebruikers die zijn gekoppeld aan de Client User Group. De gebruiker heeft hier de mogelijk om vrije selecties te doen op zowel Categorie, als Productgroep en Dienst.

Deze Benchmark is 'context secure'. Dat wil zeggen dat alleen categorieën en productgroepen worden getoond als de betreffende gebruiker toegang heeft tot Samenwerkingen van deze categorieën/productgroepen. Voorbeeld: een Contractmanager ICT zal dus geen benchmark kunnen zetten van HR-productgroep, vice versa.

*De Benchmarkmodule maakt onderdeel uit van de standaard functionaliteit van AddVueConnect. Het is echter mogelijk dat de module in uw organisatie niet is geactiveerd. Neem hiervoor contact op met uw functioneel beheerder.*

## <span id="page-2-2"></span>1.2 Welke informatie toont de Benchmark

Voor het tonen van de Benchmark is het vereist dat de module 'Prestatiemanagement' wordt gebruikt. Zie hiervoor de gebruikersinstructie 'Prestatiemanagement met AddVueConnect'.

De Benchmark toont de resultaten van prestatiemanagement op twee niveaus:

- De Samenwerking Service Score
- De Dienst Service Score.

De Samenwerking Service Score (SSS) geeft het totaal aan van de Dienst Services Scores en toont aan aan in welke mate een Relatie in staat is geweest om aan zijn contractuele verplichtingen te voldoen.

De Dienst Service Score geeft aan wat de kwaliteit is van een binnen de Samenwerking geleverde dienst. De Dienst Service Score SS van de betreffende Relatie wordt in de Benchmark vergeleken met die van andere Relaties, mits zij gekoppeld zijn aan dezelfde Productgroep/Dienst.

\_\_\_\_\_\_\_\_\_\_\_\_\_\_\_\_\_\_\_\_\_\_\_\_\_\_\_\_\_\_\_\_\_\_\_\_\_\_\_\_\_\_\_\_\_\_\_\_\_\_\_\_\_\_\_\_\_\_\_\_\_\_\_\_\_\_\_\_\_\_\_\_\_\_\_\_\_\_\_\_\_\_\_\_\_\_\_\_\_\_\_\_\_\_\_\_\_\_\_\_\_\_\_\_

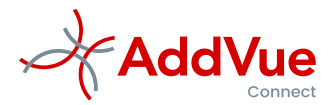

Op de Y-as van de benchmark wordt de waarde van de Samenwerking getoond. Samenwerkingen met de laagste business impact (1) tonen onder in de Benchmark. Samenwerkingen met de hoogste business impact (5) tonen boven in de Benchmark.

Op de X-as wordt de Service Score getoond. De Service Score wordt uitgedrukt in een score van 0 tot 100 en is verdeeld in 4 kwadranten van ieder 25 %.

Samenwerkingen die op de Benchmark boven de 75 % scoren, presteren over het algemeen goed tot zeer goed. Samenwerkingen die lager scoren dan 50, presteren matig tot (zeer) slecht.

De Benchmark geeft dus een indicatie van de risico's die uw organisatie loopt bij de uitvoering van Samenwerkingen door Relaties. Wilt u meer informatie waarom Relaties goed of slecht presteren, dan opent u de module Prestatiemanagement van de betreffende Samenwerking(en).

# <span id="page-3-0"></span>1.3 De benchmarkpagina

Onderstaand een schermafdruk van de benchmarkpagina op het niveau van een Samenwerking. De afbeelding toont een voorbeeld uit de ICT.

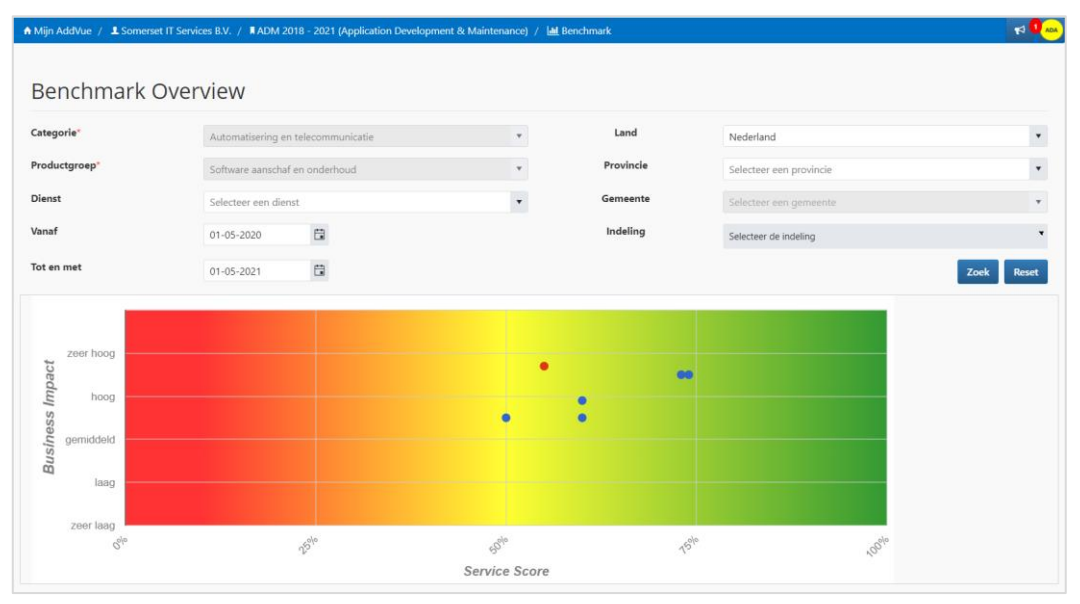

*Afbeelding: benchmark pagina*

Het rode bolletje in de Benchmark toont de Samenwerking Service Score van de betreffende Samenwerking in de geselecteerde rapportageperiode. De blauwe bolletjes tonen de Samenwerking Services Scores van overige Relaties binnen dezelfde productgroep (zie ook de gebruikersinstructie 'Prestatiemanagement met AddVueConnect').

Uit dit voorbeeld kunt u o.a. opmaken welke Relaties/Samenwerkingen goed presteren en welke Relaties/Samenwerkingen achterblijven in hun contractuele prestaties. Met andere woorden: bij welke relaties loopt uw organisatie een verhoogd risico.

Indien u meer informatie wenst over de oorzaak van deze matige prestaties, dan kunt u dit via het Dashboard op het niveau van de betreffende samenwerking analyseren.

*.*

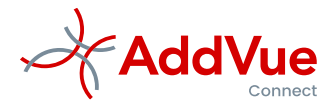

### <span id="page-4-0"></span>1.4 Welke filters kan ik toepassen op de Benchmark

Op de Benchmark kunt u een aantal filters toepassen.

- Dienst: de diensten die u heeft beschreven op het niveau van de Samenwerking en waarvan de resultaten worden gerapporteerd.
- Vanaf /tot en met: geef hier de periode aan die de Benchmark dient te tonen.
- Provincie/Gemeente: hiermee selecteert u de Provincie en/of Gemeente waarbinnen de Relatie is gevestigd.
- Indeling: Hiermee kiest u uw eigen geografische indeling.

De keuze voor Provincie/Gemeente of Indeling binnen de Benchmark is verplicht als de Benchmark meer dan 50 scores bevat. Dit voorkomt dat de benchmark 'onleesbaar' wordt.

Op het niveau van een Samenwerking kunt u de productgroep niet wijzigen. AddVueConnect toont alleen de Productgroep die op de Samenwerking van toepassing is.

#### <span id="page-4-1"></span>1.5 Kan ik zien wie de andere Relaties zijn

Alleen voor Client gebruikers geldt dat door middel van 'mouse over' de naam en de score van de betreffende Relaties worden getoond. Bij gebruikers die zijn geplaatst in de Relation-gebruikersgroep geldt dat deze gegevens geanonimiseerd worden getoond. Over het algemeen zullen dit externe gebruikers zijn.

### <span id="page-4-2"></span>1.6 Krijgen Relaties de Benchmark ook te zien

Ja, Relaties kunnen hun eigen positie in de Benchmark afzetten tegen die van andere Relaties (op basis van kleur). Voorwaarde is wel dat die andere Relaties actief zijn binnen dezelfde productgroep. Relaties krijgen alleen de scores van de andere Relaties te zien, dus niet de namen. De Benchmark toont geen informatie van productgroepen waarbinnen de Relatie niet actief is. Vanzelfsprekend wordt deze informatie van derden uitsluitend geanonimiseerd aangeboden.

\_\_\_\_\_\_\_\_\_\_\_\_\_\_\_\_\_\_\_\_\_\_\_\_\_\_\_\_\_\_\_\_\_\_\_\_\_\_\_\_\_\_\_\_\_\_\_\_\_\_\_\_\_\_\_\_\_\_\_\_\_\_\_\_\_\_\_\_\_\_\_\_\_\_\_\_\_\_\_\_\_\_\_\_\_\_\_\_\_\_\_\_\_\_\_\_\_\_\_\_\_\_\_\_